### **Oracle® Enterprise Manager Ops Center**

Migrating Logical Domains 12*c* Release 12.1.1.0.0

#### **E27362-01**

August 2012

This guide provides an end-to-end example for how to use Oracle Enterprise Manager Ops Center.

### **Introduction**

You can use Oracle Enterprise Manager Ops Center to provision Oracle VM Server for SPARC, create logical domains on them, and then provision operating systems on the logical domains.

To manage and operate the logical domains, Oracle Enterprise Manager Ops Center provides options, such as to modify configuration, add storage, connect to networks and migrate.

You can migrate logical domains from an Oracle VM Server to another Oracle VM Server from Oracle Enterprise Manager Ops Center UI.

The migrate option is available only for logical domains that are created using Oracle Enterprise Manager Ops Center. Migrating the logical domains require that you migrate them to Oracle VM Servers that are compatible in CPU architecture and frequency. The source and target machines must have the same CPU frequency and compatible system firmware version for a successful migration. The target machine must have sufficient free memory to accommodate the migration of a domain. Refer to *Oracle VM Server for SPARC 2.1 Release Notes* [at](http://docs.oracle.com/cd/E23120_01/html/821-2856/index.html) [http://docs.oracle.com/cd/E23120\\_](http://docs.oracle.com/cd/E23120_01/html/821-2856/index.html) [01/html/821-2856/index.html](http://docs.oracle.com/cd/E23120_01/html/821-2856/index.html) for more information about live migration requirements.

You can use domain migration in the following scenarios:

- To balance the load between the machines
- To perform hardware maintenance while the logical domain continues to run.

From Oracle VM Server for SPARC 2.1 version, the type of migration is live migration and for other older versions of Oracle VM Server for SPARC, it is a cold migration. In a cold migration, the logical domains are shut down and then restarted on the target Oracle VM Server. Whereas, in a live migration, the logical domain is migrated while the applications in it continue to run.

This example describes the migration of a logical domain on Oracle VM Server for SPARC 2.1 version. The Oracle VM Server for SPARC is placed in a server pool. This restricts the logical domain to be migrated to an Oracle VM Server for SPARC in the same server pool which has compatible CPU frequency.

# ORACLE®

## **What You Will Need**

You will need the following to migrate a logical domain in Oracle Enterprise Manager Ops Center:

- Virtualization Admin role to access the Oracle VM Server for SPARC and migrate the logical domain.
- Two systems installed with Oracle VM Server for SPARC 2.1 version.
- The two Oracle VM Server for SPARC systems are placed in a server pool.
- A logical domain on one of the Oracle VM Server for SPARC system created using the Oracle Enterprise Manager Ops Center UI.

## **Migrating Logical Domains**

- **1.** Select Server Pools from the Assets section in the Navigation pane.
- **K** Navigation > Message Center  $\vee$  Assets ₿ Server Pools v 自 5 OVM Server SPARC Pool Shutdown Guests 图 sm5220-1 白 图 sm5220-5  $\mathbb{R}$  a1
- **2.** Select the logical domain.

**3.** Click Migrate in the Actions pane.

The Migrate Logical Domain window is displayed.

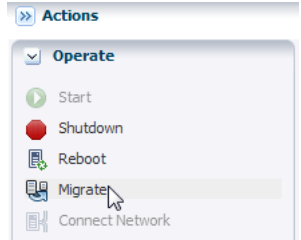

- **4.** The Oracle VM Servers that have enough CPU threads and memory to host the logical domain in the same server pool are listed. Select an Oracle VM Server from the list and click Next.
- 

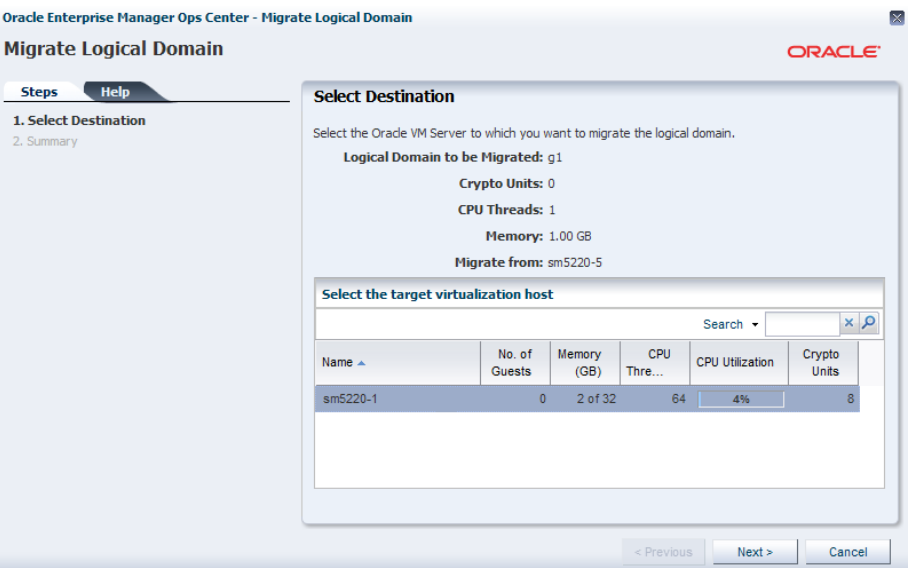

**5.** Review the information and click Finish to submit the migration job.

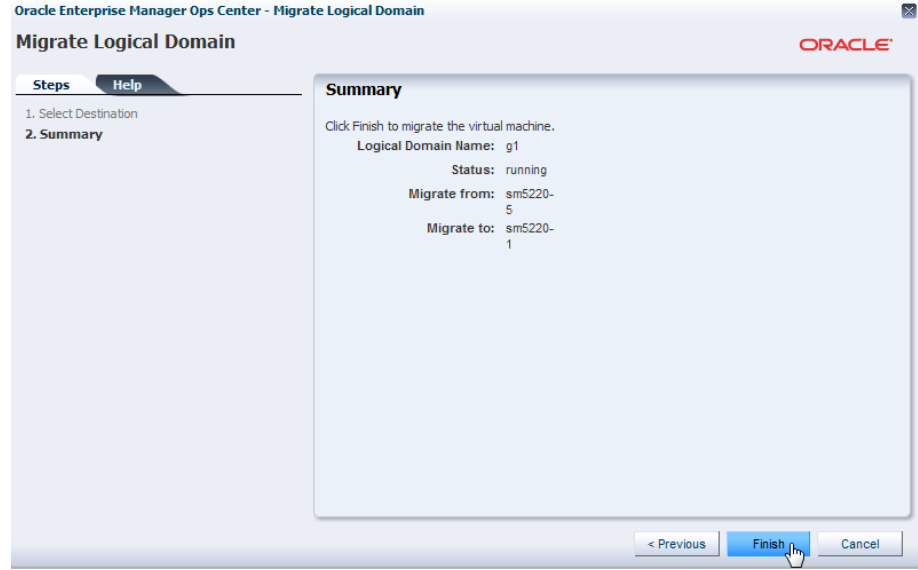

Once the job is completed, you can see in the Navigation pane that the logical domain is migrated to the selected Oracle VM Server.

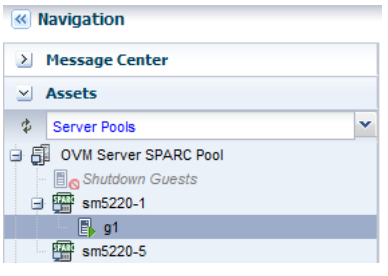

### **What's Next**

After migrating, you can start managing the lifecycle of the logical domains. The other options to manage the logical domains are:

- **Start**
- Shut down
- Reboot
- Add Storage
- Connect to networks

You can enable automatic recovery of logical domains so that it can be recovered when the Oracle VM Server host fails.

#### **Related Articles and Resources**

The Oracle Enterprise Manager Ops Center 12c documentation is located at <http://www.oracle.com/pls/topic/lookup?ctx=oc121>.

See the following guides for more information:

- *Oracle Enterprise Manager Ops Center Feature Reference Guide* for information about logical domains and server pools.
- *Oracle Enterprise Manager Ops Center Administration Guide for information about* user roles and permissions.

Other examples are available at [http://docs.oracle.com/cd/E27363\\_](http://docs.oracle.com/cd/E27363_01/nav/howto.htm) [01/nav/howto.htm](http://docs.oracle.com/cd/E27363_01/nav/howto.htm).

### **Documentation Accessibility**

For information about Oracle's commitment to accessibility, visit the Oracle Accessibility Program website at http://www.oracle.com/pls/topic/lookup?ctx=acc&id=docacc.

#### **Access to Oracle Support**

Oracle customers have access to electronic support through My Oracle Support. For information, visit http://www.oracle.com/pls/topic/lookup?ctx=acc&id=info or visit http://www.oracle.com/pls/topic/lookup?ctx=acc&id=trs if you are hearing impaired.

This software or hardware is developed for general use in a variety of information management applications. It is not developed or intended for use

Oracle Enterprise Manager Ops Center Migrating Logical Domains, 12*c* Release 12.1.1.0.0 E27362-01

Copyright © 2007, 2012, Oracle and/or its affiliates. All rights reserved.

This software and related documentation are provided under a license agreement containing restrictions on use and disclosure and are protected by intellectual property laws. Except as expressly permitted in your license agreement or allowed by law, you may not use, copy, reproduce, translate,<br>broadcast, modify, license, transmit, distribute, exhibit, perform, pub disassembly, or decompilation of this software, unless required by law for interoperability, is prohibited.

The information contained herein is subject to change without notice and is not warranted to be error-free. If you find any errors, please report them to us in writing.

If this is software or related documentation that is delivered to the U.S. Government or anyone licensing it on behalf of the U.S. Government, the following notice is applicable:

U.S. GOVERNMENT END USERS: Oracle programs, including any operating system, integrated software, any programs installed on the hardware, and/or documentation, delivered to U.S. Government end users are "commercial computer software" pursuant to the applicable Federal Acquisition Regulation and agency-specific supplemental regulations. As such, use, duplication, disclosure, modification, and adaptation of the programs, including any operating system, integrated software, any programs installed on the hardware, and/or documentation, shall be subject to license terms and license restrictions applicable to the programs. No other rights are granted to the U.S. Government.

in any inherently dangerous applications, including applications that may create a risk of personal injury. If you use this software or hardware in dangerous applications, then you shall be responsible to take all appropriate fail-safe, backup, redundancy, and other measures to ensure its safe use. Oracle Corporation and its affiliates disclaim any liability for any damages caused by use of this software or hardware in dangerous applications. Oracle and Java are registered trademarks of Oracle and/or its affiliates. Other names may be trademarks of their respective owners.

Intel and Intel Xeon are trademarks or registered trademarks of Intel Corporation. All SPARC trademarks are used under license and are trademarks or registered trademarks of SPARC International, Inc. AMD, Opteron, the AMD logo, and the AMD Opteron logo are trademarks or registered trademarks of Advanced Micro Devices. UNIX is a registered trademark of The Open Group.

This software or hardware and documentation may provide access to or information on content, products, and services from third parties. Oracle<br>Corporation and its affiliates are not responsible for and expressly disclaim a third-party content, products, or services.